## Kartkówka z baz danych Excel dla klasy 3

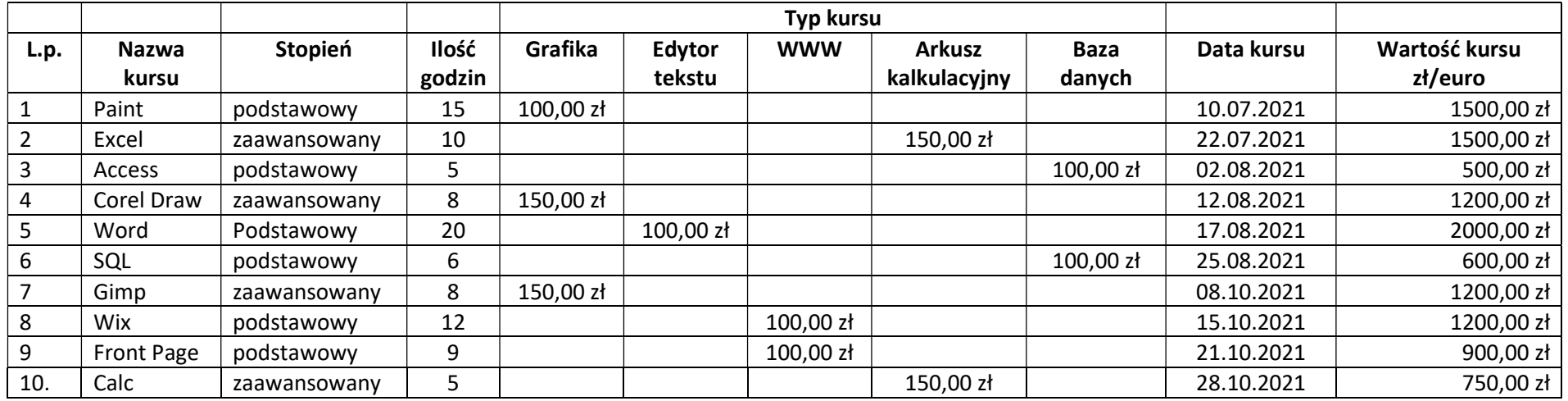

1. Kolumna 1 – lista wyboru z wypisanymi kursami

2. Kolumna 2 – lista wyboru z wypisanymi stopniami

3. Kolumna 3 – dowolna ilość godzin

4. Kolumna 4 do 8 – kwota za godzinę kursu (odpowiednio 100,00 zł podstawowy, 150,00 zł zaawansowany)

5. Kolumna 9 – data rozpoczęcia kursu (należy zablokować miesiąc wrzesień z powodu urlopu)

6. Kolumna 10 – kwota całkowita za kursy liczona w złotówkach i euro (1 euro=4,6 zł)

Wartość kursu jest wyliczana automatycznie i pokazywana w złotówkach i euro po kliknięciu na przycisk wyboru.

Należy zrobić i odpowiednio wstawić wykresy zależność kursu od ilości godzin.

Nazwa pliku to nazwisko\_imię\_klasa\_kart\_excelbaza, pracę należy wysłać na adres r.nowak@losucha.pl. W temacie podajemy swoje nazwisko imię oraz klasę oraz nazwę baza danych Excel koniec.

Praca ma być wykonana schludnie pod względem graficznym.